### **דוגמאות לשיתוף הפעולה בין Watch Retraction LibKey + BrowZine -ל**

ראו כיצד ניתן לקבל את המידע במקרים הבאים**:**

- LibKey Link
- LibKey Nomad •
- )PMID/DOI לפי איתור )LibKey.io
	- BrowZine •

1

# Retractio Watch

**J** LibKey

# **LibKey Link**

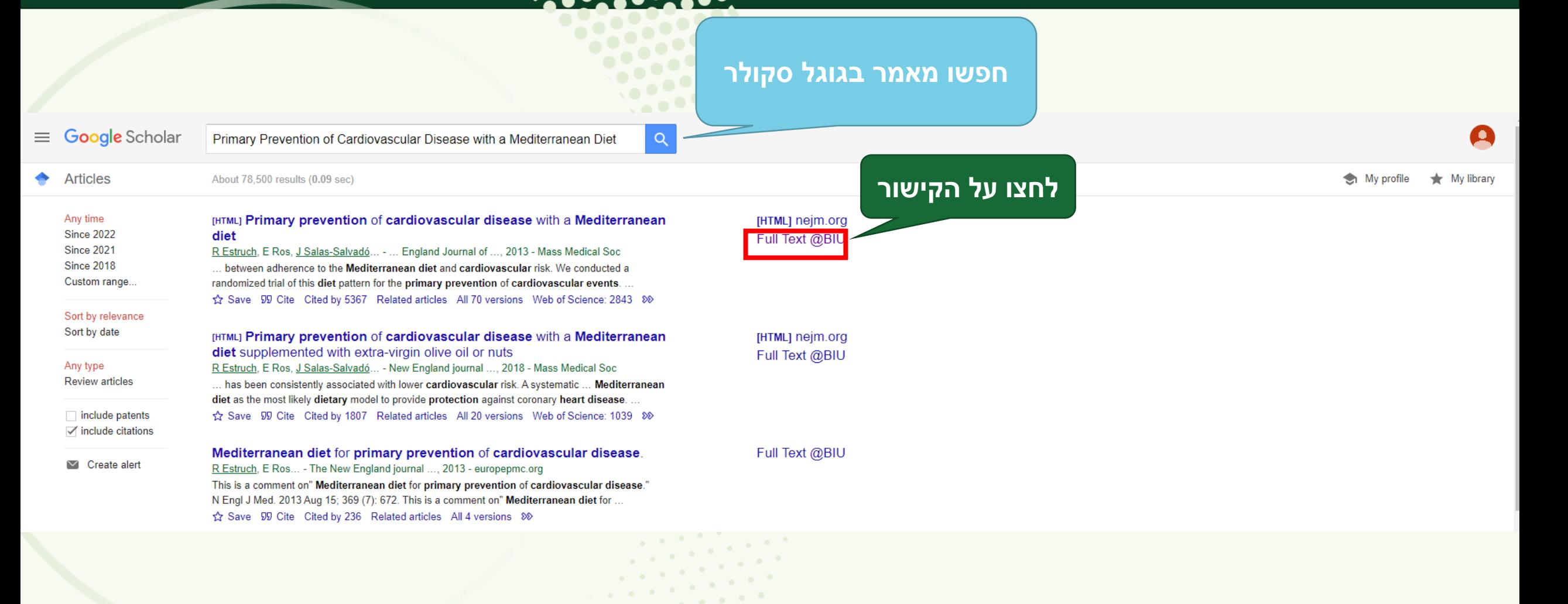

### <del>itatatatiti</del>

Primary Prevention of Cardiovascular Disease with a NEW ENGLAND<br>RNAL *&* MEDIC **Mediterranean Diet** New England Journal of Medicine (NEJM)<br>Estruch, Ramón; Ros, Emilio; Salas-Salvadó,<br>Vol. 368 Issue 14, pp. 1279-1280, 2013

### **Find another article**

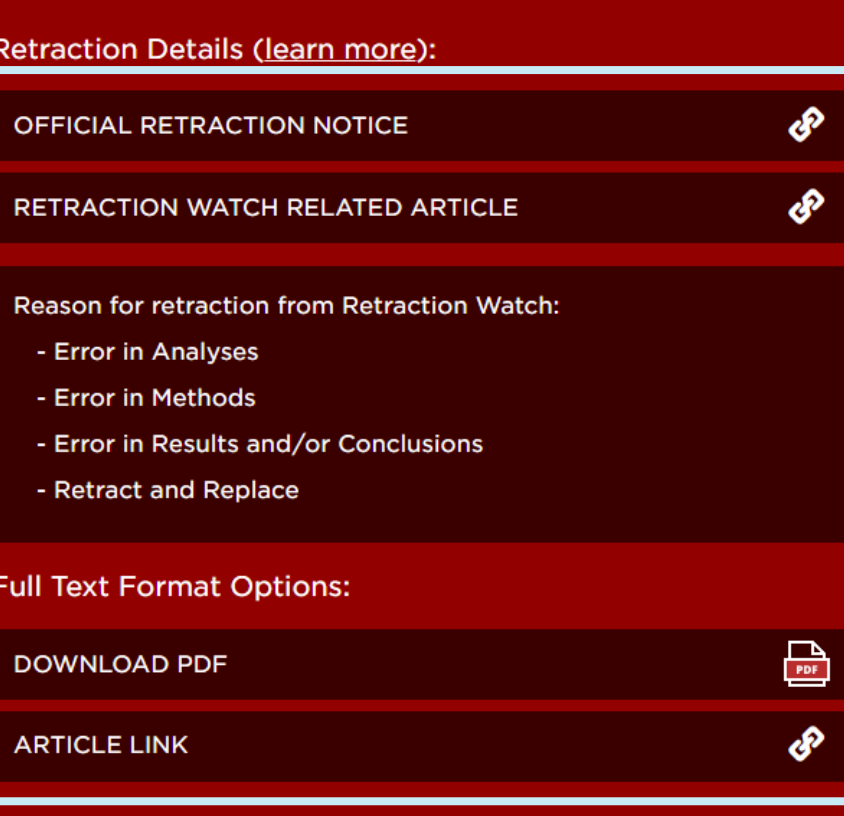

### **Discover More:**

**VIEW ARTICLE IN CONTEXT** 

**ACCESS PROVIDED BY** 

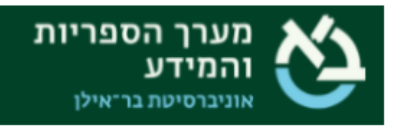

### **תקפוץ הודעה בצבע אדום עם התראה הכוללת:**

- **.1 קישור להודעת ה-retraction המלאה**
	- **.2 הסיבות למשיכת המאמר**
- **.3 קישור למאמר )אם המשתמש רוצה בכל זאת להיכנס לקרוא(**

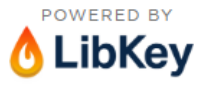

LibKey.io is a Third Iron technology supported by your library

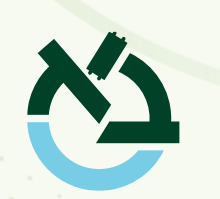

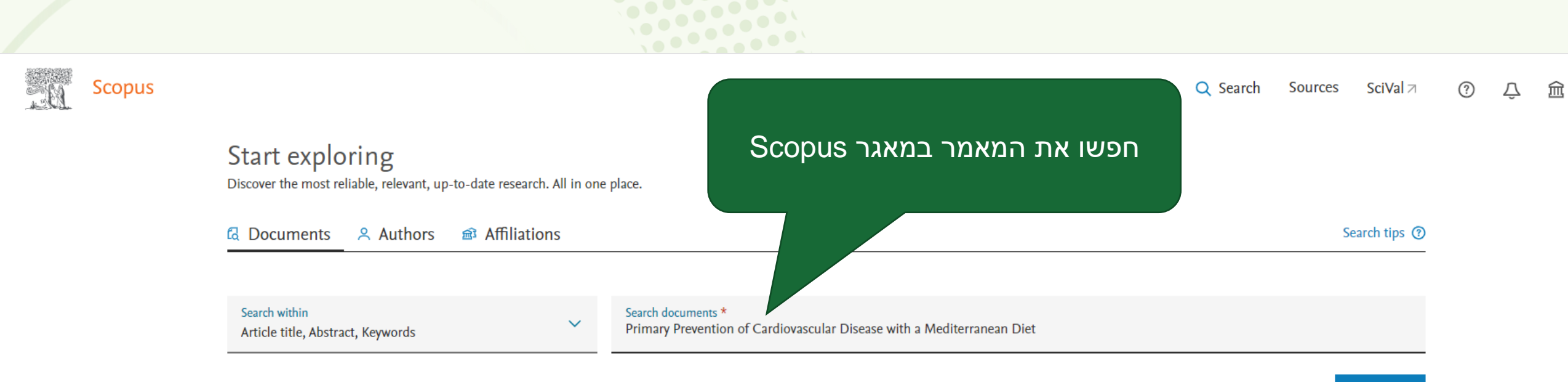

 $\mathcal{L}_{\text{max}}$  , and  $\mathcal{L}_{\text{max}}$ 

 $\bullet$   $\bullet$ 

 $\alpha = 0$  .

**Charles College** 

+ Add search field [ $\frac{1}{4}$ ] Add date range Advanced document search >

Search Q Reset

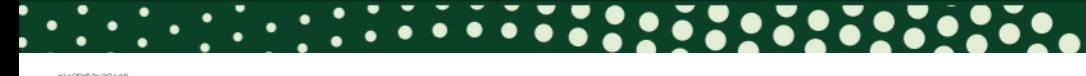

**Scopus** 

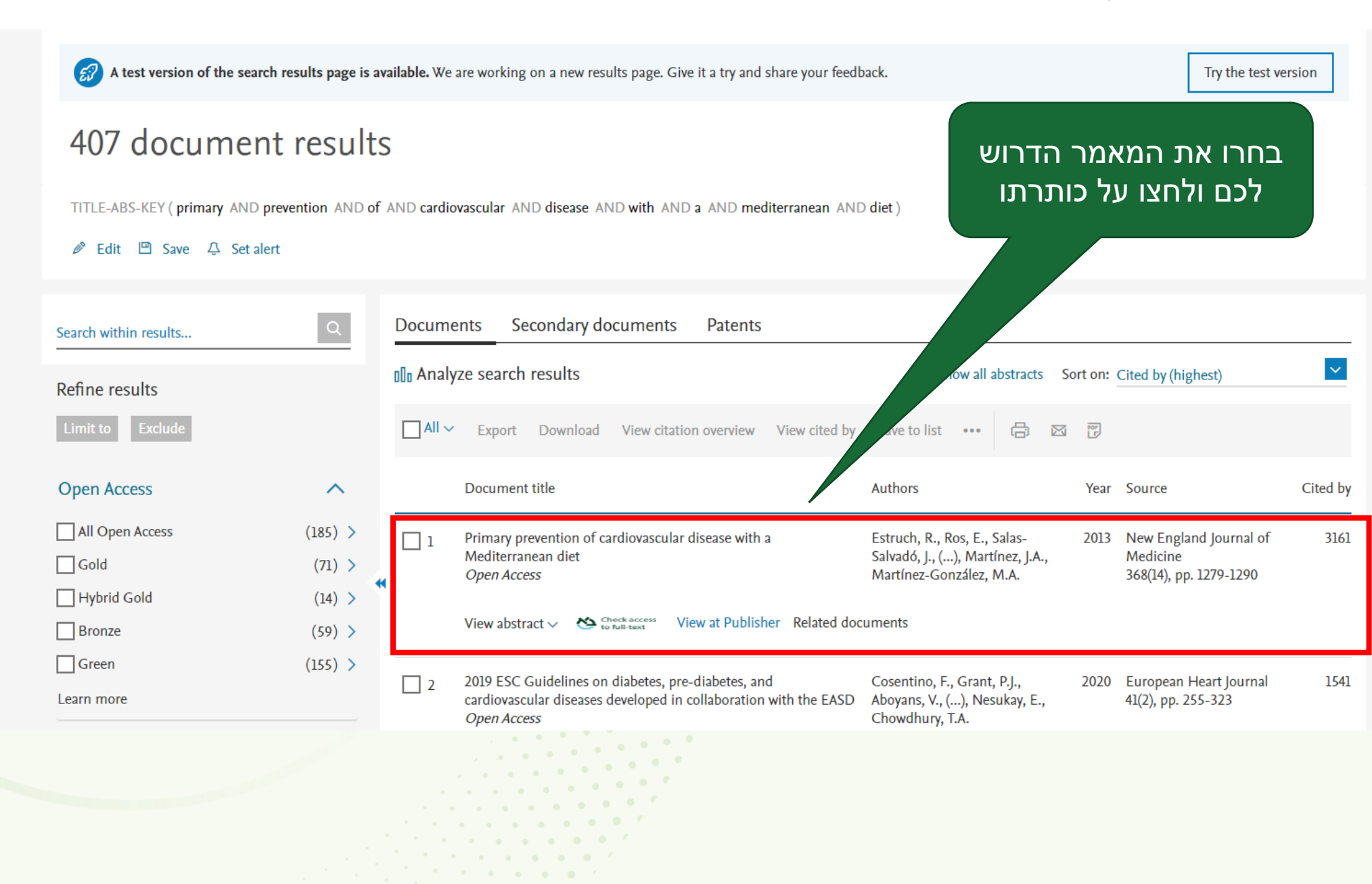

**YL** 

<Back to results 1 of 407 Next>

▲ Download 日 Print 図 E-mail 阿 Save to PDF ☆ Save to list More... >

Check access | Library Catalogue

**Document type** Article • Green Open Access **Source type** Journal **ISSN** 00284793 **DOI** 10.1056/NEJMoa1200303

במקרה של מאמר שנמשך במקום התווית **Download PDF** תופיע התווית המופיע כאן שתקשר להתראה

> **Article Retracted Bar Ilan University**

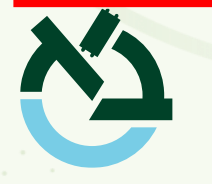

# New England Journal of Medicine • Open Access • Volume 368, Issue 14, Pages 1279 - 1290 • 4 April 2013

### Primary prevention of cardiovascular disease with a Mediterranean diet

Estruch, Ramón<sup>a, b, c</sup> × ; Ros, Emilio<sup>a, d</sup>; Salas-Salvadó, Jordi<sup>a, b, e</sup>; Covas, Maria-Isabel<sup>a, f</sup>; Corella, Dolores<sup>a, g</sup>; Arós, Fernando<sup>b, h</sup>; Gómez-Gracia, Enrique<sup>b, i</sup>; Ruiz-Gutiérrez, Valentina<sup>j</sup>; Fiol, Miquel<sup>a, k</sup>; Lapetra, José<sup>a, I</sup>; Lamuela-Raventos, Rosa Maria<sup>a, b, m</sup>; Serra-Majem, Lluís<sup>b, n</sup> Show additional authors  $\vee \Box$  Save all to author list

<sup>a</sup> Centro de Investigacion Biomedica en Red de Fisiopatologia de la Obesidad Y Nutricion, Instituto de Salud Carlos III, Madrid, Spain

b PREDIMED (Prevención Con Dieta Mediterránea) Network (RD 06/0045), Instituto de Salud Carlos III, Madrid, Spain

<sup>e</sup> Department of Internal Medicine, Lipid Clinic, University of Barcelona, Barcelona, Spain

<sup>d</sup> Department of Endocrinology and Nutrition, Institut d'Investigacions Biomèdiques August Pi I Sunyer, University of Barcelona, Barcelona, Spain

View additional affiliations  $\sqrt{}$ 

 $3,161$  99th percentile 337.01 Citations in Scopus FWCI ?

Full text options  $\sqrt{\phantom{a}}$  Export  $\sqrt{\phantom{a}}$ 

 $x = 0$  ,  $y = 0$  ,  $y = 0$  ,  $0 = 0$ 

2,291 Views count  $\left( \mathsf{?}\right)$   $\triangledown$ 

View all metrics  $\left.\right>$ 

Colao, A., Vetrani, C., Muscogiuri, G. (2022) Journal of Translational Medicine

based on nutritional properties of locally

### View all 3161 citing documents

Cited by 3161 documents

The effect of sesame oil consumption compared to sunflower oil on lipid profile,

disease: a randomized double-blind

Vahedi, H., Atefi, M., Entezari, M.H.

Prevalence and risk factors for vascular

calcification based on the ankle-brachial

index in the general population: a cross-

(2022) BMC Cardiovascular Disorders

"Planeterranean" Diet: extending worldwide the health benefits of Mediterranean Diet

controlled trial

(2022) Trials

sectional study

available foods

Chen, S., Li, N., Gao, Y.

blood pressure, and anthropometric indices in women with non-alcoholic fatty liver

Inform me when this document is cited in Scopus:

Set citation alert >

### Related documents

Primary prevention of cardiovascular disease with a mediterranean diet

### <del>itatatatit</del>a

Primary Prevention of Cardiovascular Disease with a NEW ENGLAND **Mediterranean Diet** New England Journal of Medicine (NEJM)<br>Estruch, Ramón; Ros, Emilio; Salas-Salvadó,<br>Vol. 368 Issue 14, pp. 1279-1280, 2013

### **Find another article**

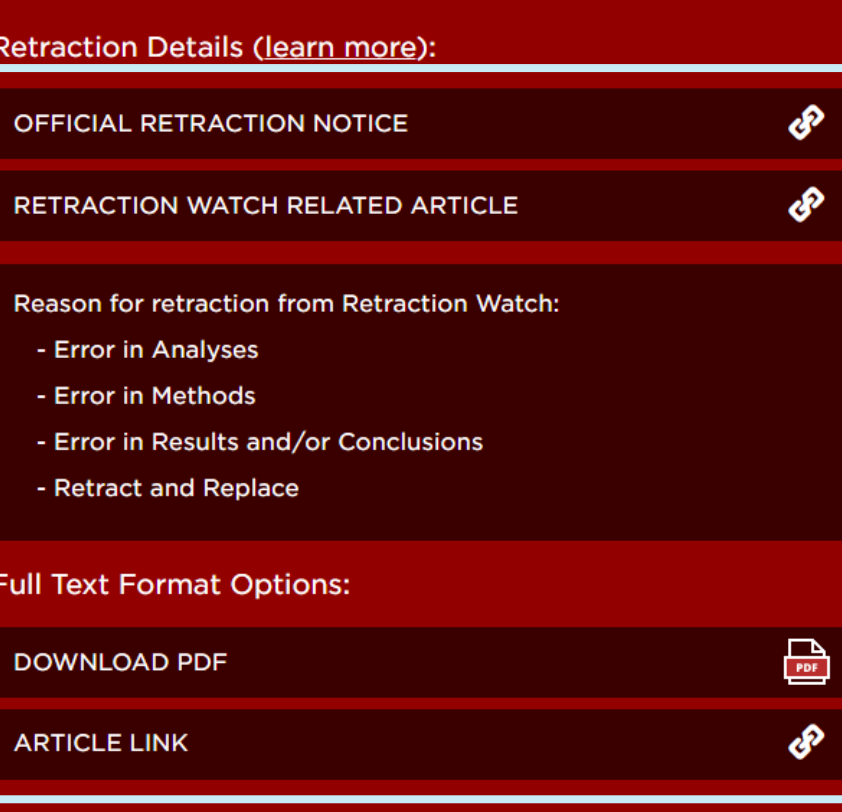

### **Discover More:**

**VIEW ARTICLE IN CONTEXT** 

**ACCESS PROVIDED BY** 

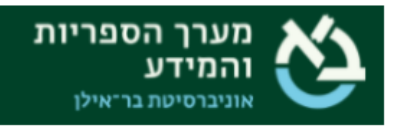

### **תקפוץ הודעה בצבע אדום עם התראה הכוללת:**

- **.1 הקישור להודעת ה-retraction המלאה**
	- **.2 הסיבות למשיכת המאמר**
- **.3 קישור למאמר )אם המשתמש רוצה בכל זאת להיכנס לקרוא(**

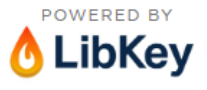

LibKey.io is a Third Iron technology supported by your library

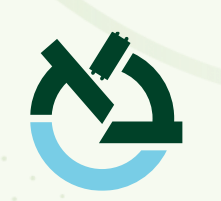

# **LibKey Nomad**

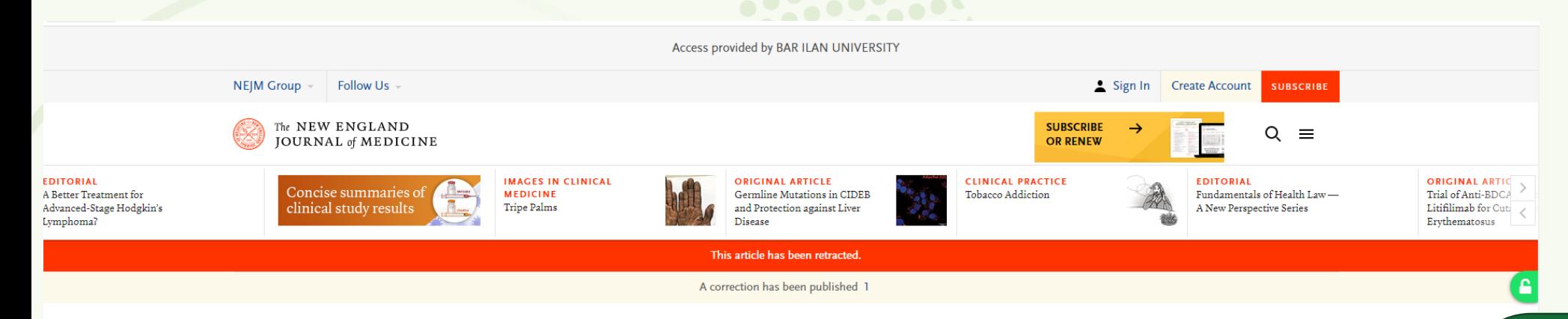

#### **ORIGINAL ARTICLE**

### Primary Prevention of Cardiovascular Disease with a Mediterranean Diet

Ramón Estruch, M.D., Ph.D., Emilio Ros, M.D., Ph.D., Jordi Salas-Salvadó, M.D., Ph.D., Maria-Isabel Covas, D.Pharm., Ph.D., Dolores Corella, D.Pharm., Ph.D., Fernando Arós, M.D., Ph.D., Enrique Gómez-Gracia, M.D., Ph.D., Valentina Ruiz-Gutiérrez, Ph.D., Miquel Fiol, M.D., Ph.D., José Lapetra, M.D., Ph.D., Rosa Maria Lamuela-Raventos, D.Pharm., Ph.D., Lluís Serra-Majem, M.D., Ph.D., et al., for the PREDIMED Study Investigators\*

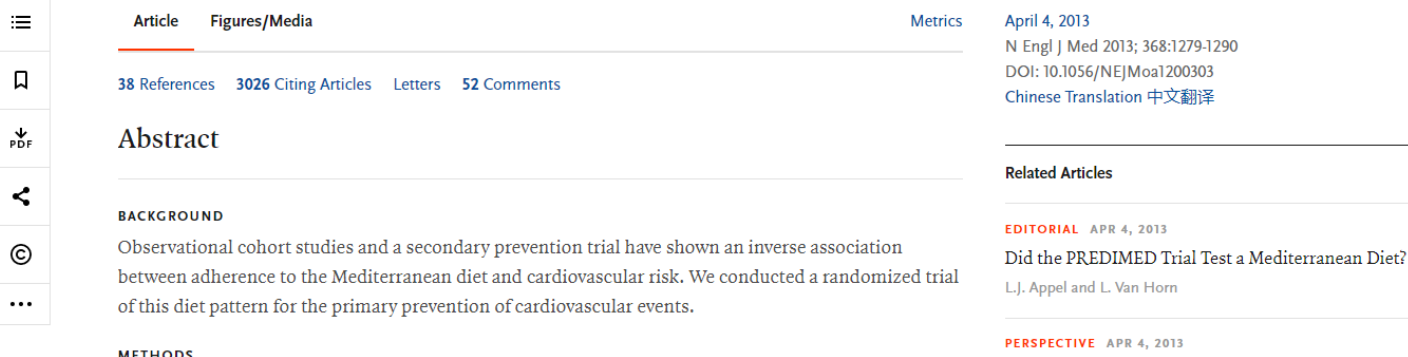

בכניסה לדף של מאמר (באתר המו"ל למשל) במקום התווית הרגילה של Download PDF תופיע תווית של Article Retracted שתקשר לאותה התראה כמו בקודם

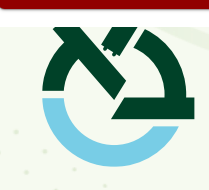

**Article Retracted Bar Ilan University** 

8

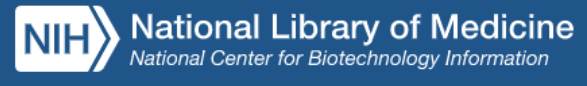

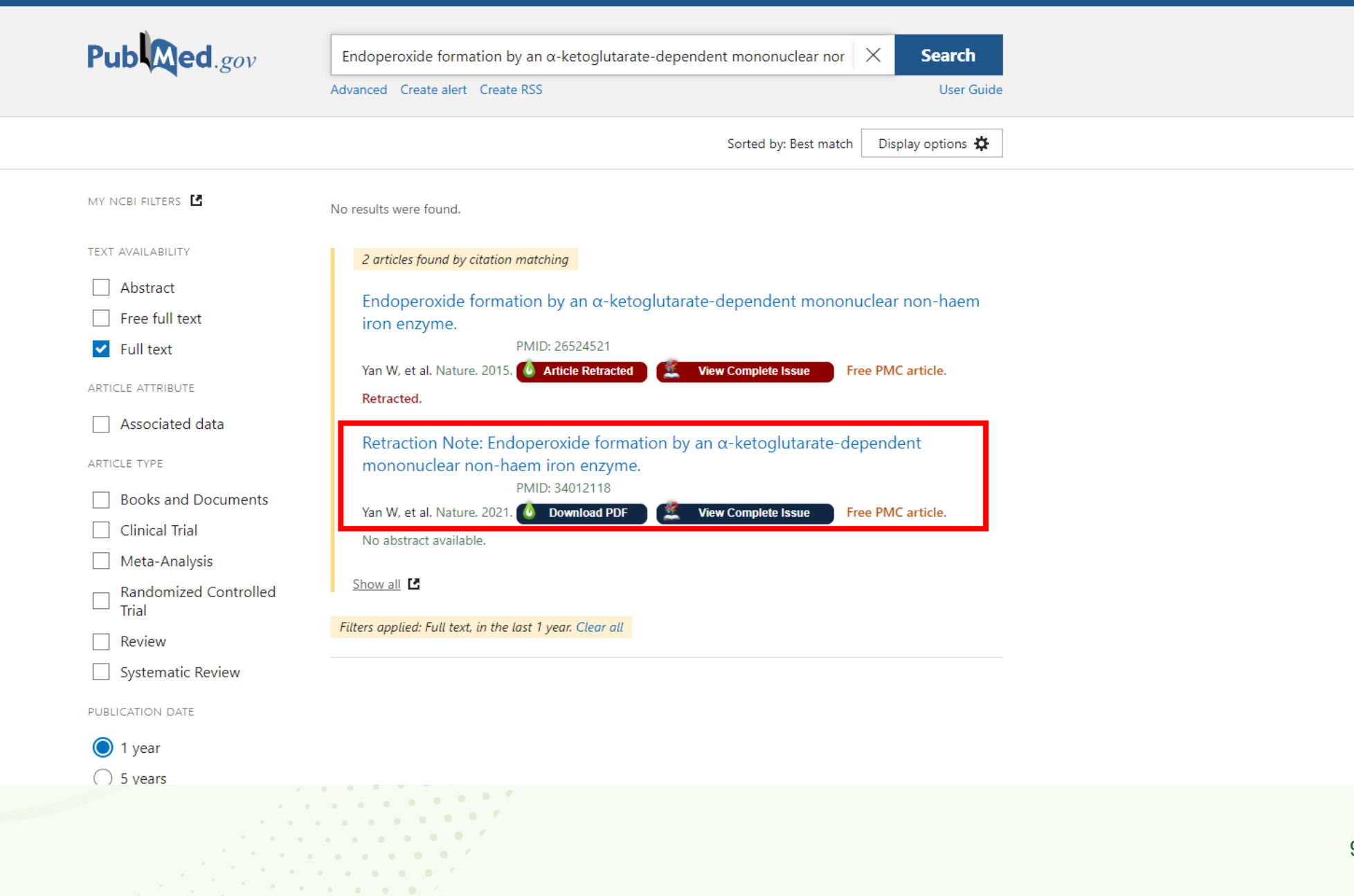

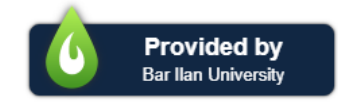

## )PMID/DOI לפי איתור )LibKey.io

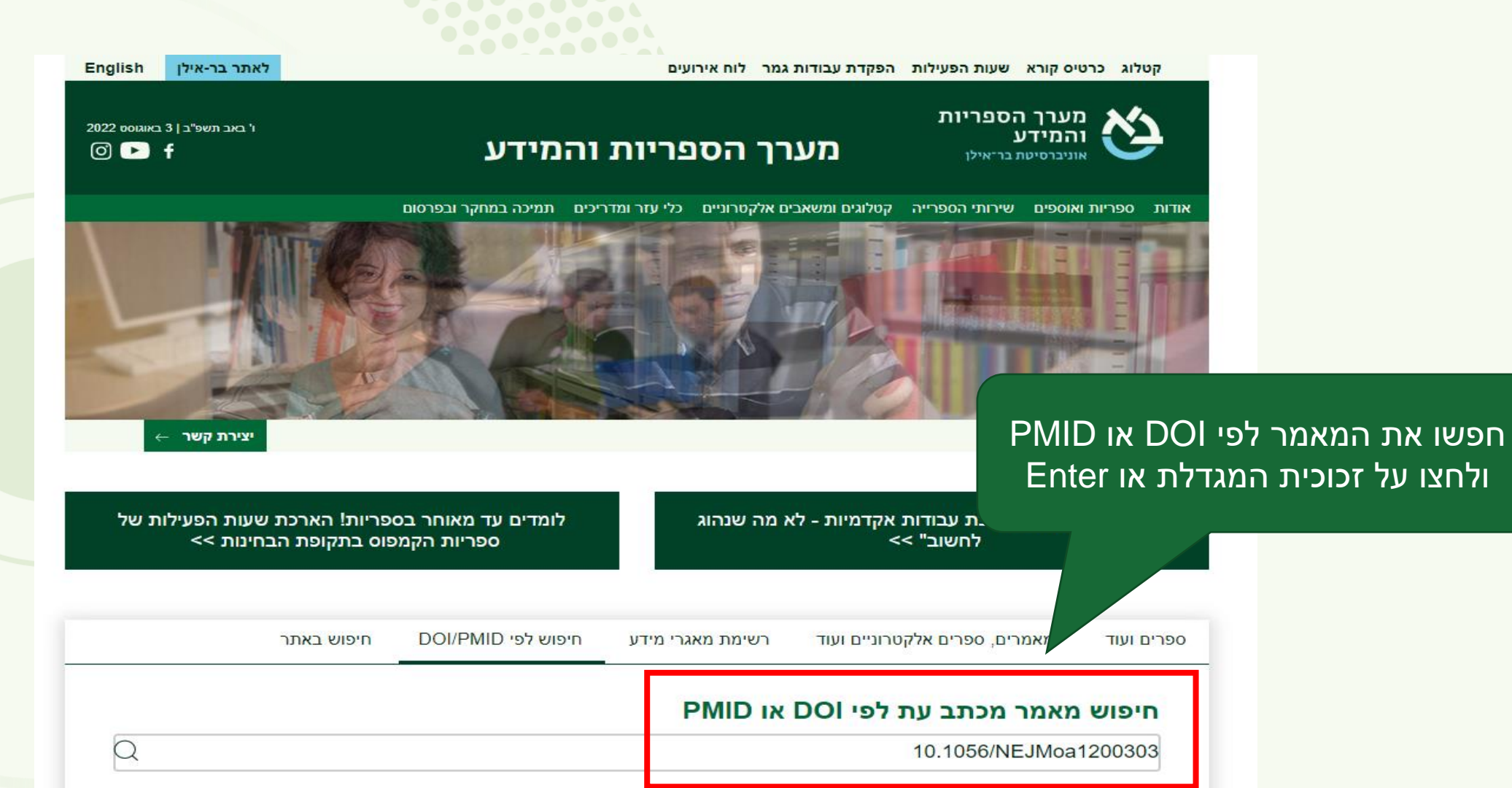

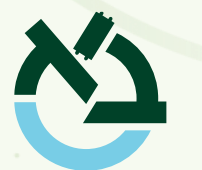

### **:::::::::::::::::::::::**

**ACCESS PROVIDED BY** 

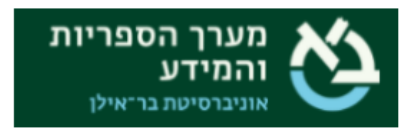

### תגיעו שוב לעמוד ההתראה

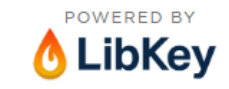

LibKey.io is a Third Iron technology supported by your library

 $\blacktriangleright$ 

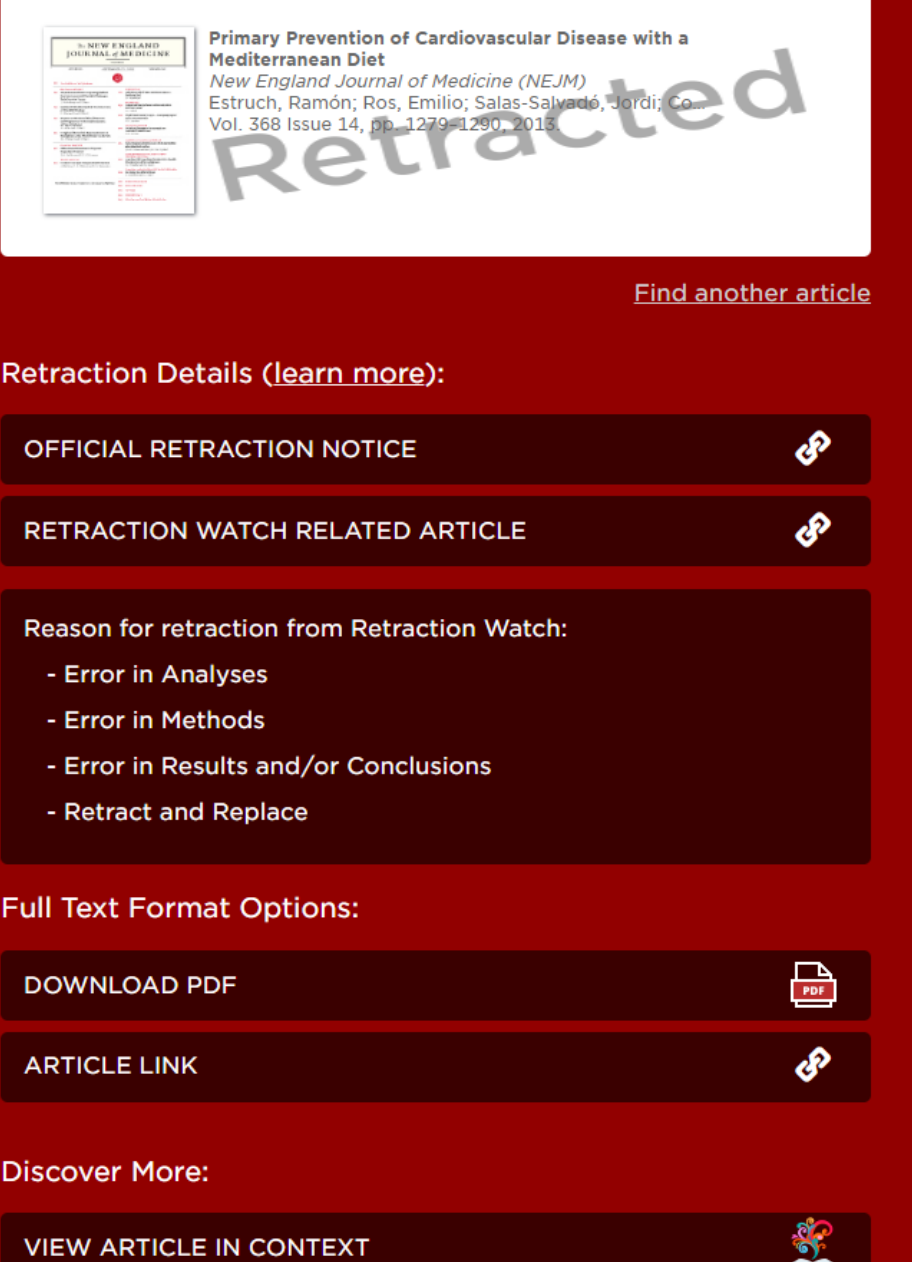

 $11$ 

 $\frac{1}{2}$ 

### BrowZine Library My Bookshelf My Articles

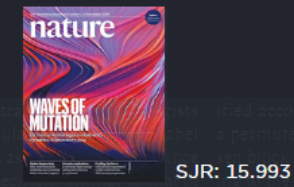

### **Nature**

ADD TO MY BOOKSHELF

#### **NEW ARTICLES**

### **Articles in Press**

#### **JOURNAL ISSUES**

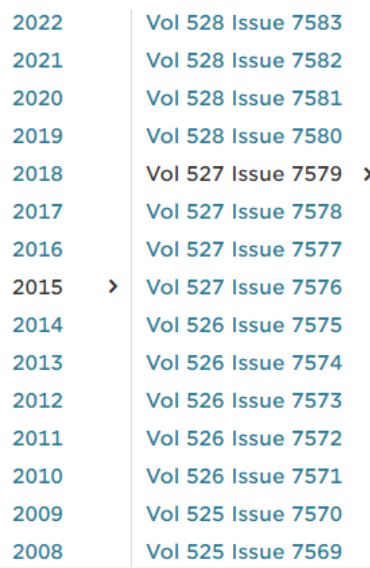

### 2015 Vol. 527 Issue 7579

### Ovarian cancer: beyond resistance

p. S217 - Holmes, David

顶 P  $\Box$ ෙ දෙ

The problem with platinum pp. S218-S219 - Holmes, David

角 P n.

The way forward is through Paris p. 409

舌 P 口 后 哈

**Built on trust** p. 410

P කි <sup>ද</sup> ♪

Drugs on demand

p. 410

团 P 口 后 哈

A 'perfect' agreement in Paris is not essential

p. 411 - Rockström, Johan

舌 P ക് 口 后

# **BrowZine**

#### **Access Provided By** Bar Ilan University

Have DOI or PMID? Click here

 $\bullet$  $\Box$ 嶚  $\alpha$ 

<u>בתוכן העניינים של כתב ה</u>עת תופיע ליד הקישור למאמר שנמשך הודעת ה-retraction (ראו בעמוד הבא)

2015

Vol. 527 Issue 7579

#### $\begin{array}{ccc} \circ & \circ & \circ \circ \end{array}$ 团

#### Foreign DNA capture during CRISPR-Cas adaptive immunity

pp. 535-538 - Nuñez, James K.; Harrington, Lucas B.; Kranzusch, Philip J.; ... Doudna, Jennifer A.

Bacteria and archaea generate adaptive immunity against phages and plasmids by integrating foreign DNA of specific 30-40-base-pair lengths into clustered regularly interspaced short palindromic repeat (CRISPR) loci as spacer segments. The universally conserved Cas1-Cas2 integrase complex catalyses spacer acquisition using a direct nucleophilic integration mechanism similar to retroviral integrases and transposases. How the Cas1-Cas2 complex selects foreign DNA substrates for integration remains unknown. Here we present X-ray crystal structures of the Escherichia coli Cas1-Cas2 complex bound to cognate 33-nucleotide protospacer DN...

#### $\mathbb{E}$ P

### Retracted Article RETRACTED ARTICLE: Endoperoxide formation by an  $\alpha$ -ketoglutarate-dependent mononuclear non-haem iron enzyme pp. 539-543 - Yan, Wupeng; Song, Heng; Song, Fuhang; ... Jessie Zhang, Yan

P 図

#### Erratum: Corrigendum: A basal ichthyosauriform with a short snout from the Lower Triassic of China

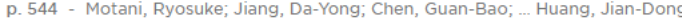

团 P ු <u>ත</u>ි දි

Erratum: Corrigendum: Influence maximization in complex networks through optimal percolation

 $\label{eq:2.1} x^2 - \alpha^2 = 0, \quad \alpha^2 - \alpha^2 = 0, \quad \alpha^2 = 0, \quad \alpha^2 = 0.$  $\label{eq:2.1} \begin{array}{lllllllllllllllllllll} \mathcal{F} & \mathcal{F} & \mathcal{F} & \mathcal{F} & \mathcal{F} & \mathcal{F} & \mathcal{F} & \mathcal{F} \\ \mathcal{F} & \mathcal{F} & \mathcal{F} & \mathcal{F} & \mathcal{F} & \mathcal{F} & \mathcal{F} & \mathcal{F} \end{array}$ 

the contract of the contract of the

p. 544 - Morone, Flaviano; Makse, Hernán A.

 $\Box$   $\bigotimes^{\circ}$   $\alpha^{\circ}$ 凶 P

#### Retraction Note: Non-blinking semiconductor nanocrystals

p. 544 - Wang, Xiaoyong; Ren, Xiaofan; Kahen, Keith; ... Krauss, Todd D.

口 后 呜 团 c P

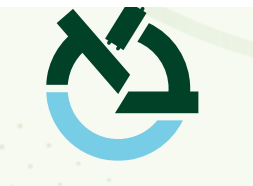

13